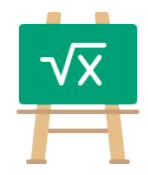

## **Addition Table for 8001**

https://math.tools

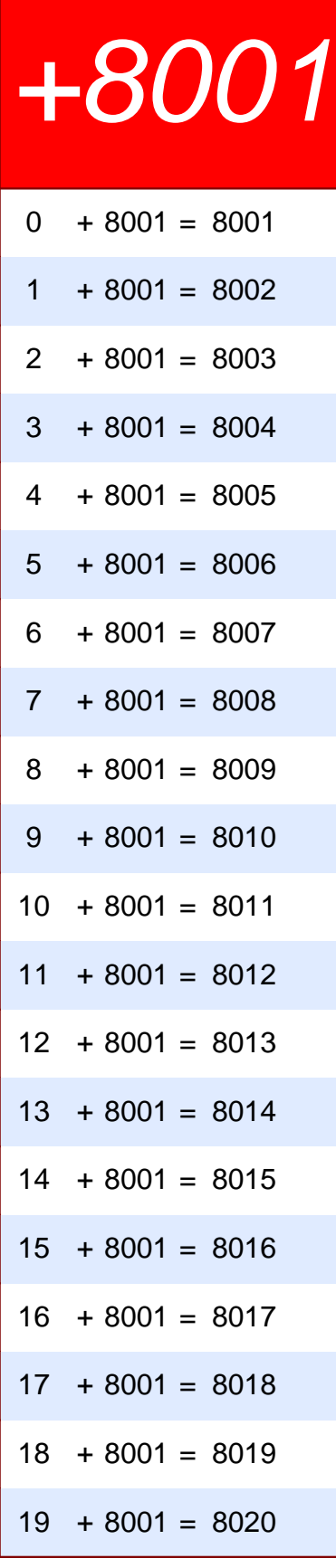

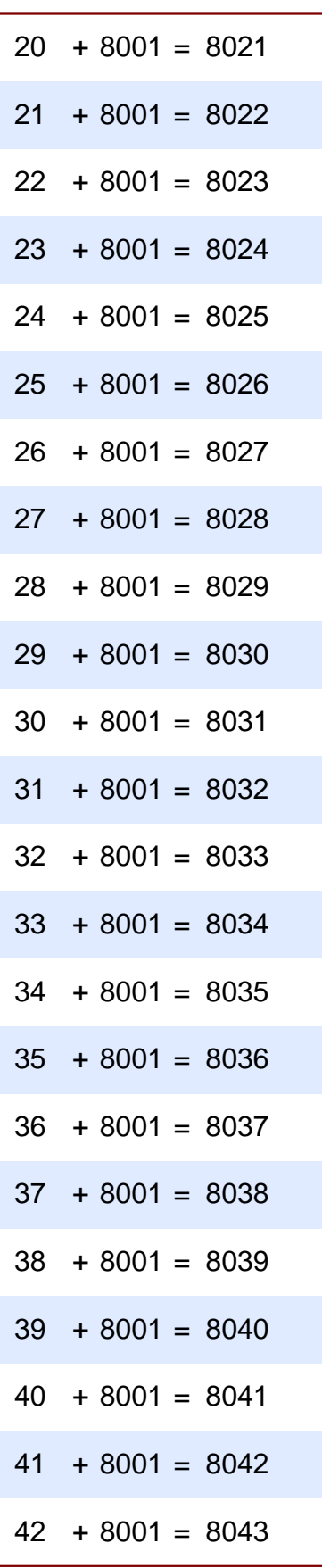

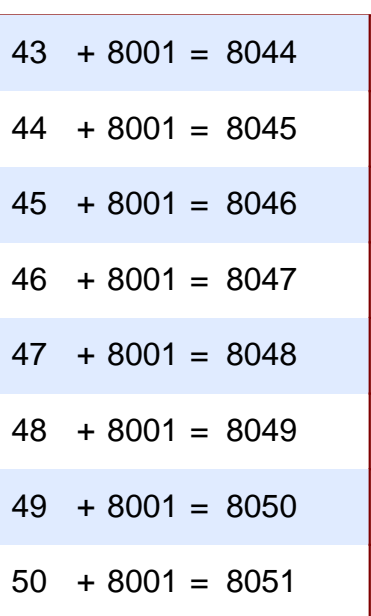